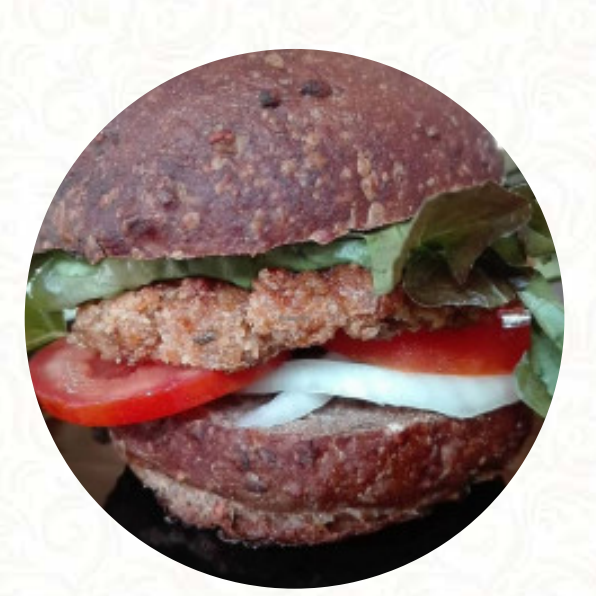

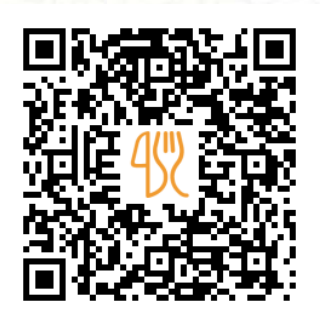

## Marga Yoga Menu

276/1 Moo 3, Taling Ngam, Koh Samui, Thailand, 84140 **+66808899960 - http://www.marga-yoga-retreats.com** [https://menulist.menu](https://menulist.menu/)

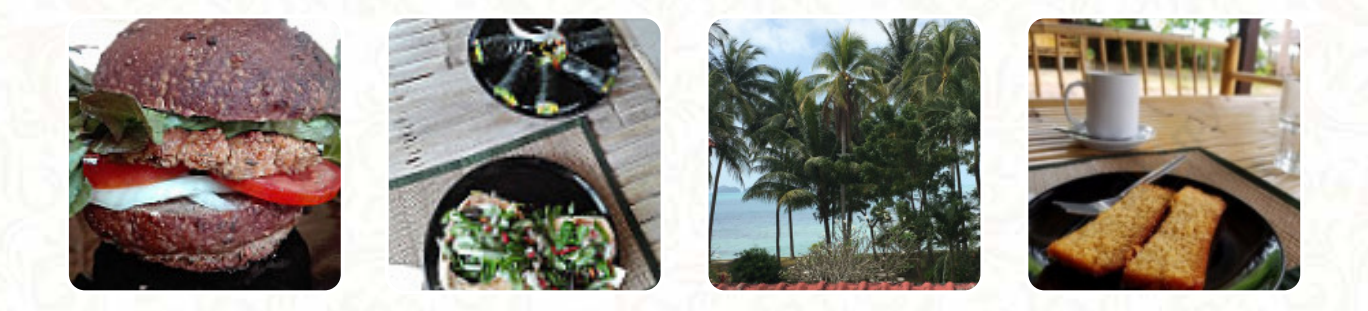

Here you can find the **[menu](https://menulist.menu/restaurants/koh-samui/marga-yoga/m/full-menu) of Marga Yoga** in Koh Samui. At the moment, there are **16** dishes and drinks on the card. You can inquire about seasonal or weekly deals via phone. What [User](https://menulist.menu/user/anonym) likes about Marga Yoga: I went to this place a few times and loved it! my favorite was the homemade brot with vegan mayo, but really everything I had was excellent. it is a quiet place with seating on both flats. from above they have a view of the water, the owner is beautiful and there are also some yoga articles for sale, [read more](https://menulist.menu/restaurants/koh-samui/marga-yoga/f/feedback-reviews). In beautiful weather you can even have something in the outdoor area. Marga Yoga The brilliant Asian fusion cuisine will thrill you, the exquisite mix of familiar flavors and exciting new creations will amaze!, Indulge in the impressive outlook of the delicious arrangements of the dishes and also enjoy a excellent outlook of some of the regional *attractions*. Of course, the most various ingredients are also used in the most creative combinations and implementations according to the motto of the Fusion Cuisine within the offers, and you can expect original Italian cuisine with classics like pizza and pasta.

## Marga Yoga Menu

## Salads

**EGG SALAD**

Non alcoholic drinks **WATER**

Soups **SOUP OF THE DAY**

Tex Mex **POTATO WEDGES**

Starters & Salads **POTATOE CHIPS**

Side Orders

**MAYO**

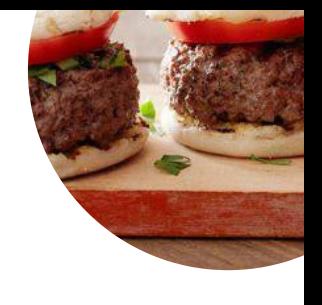

**Coffee COFFEE**

Restaurant Category **VEGAN ITALIAN**

Ingredients Used **EGG**

**COCONUT TOMATOES**

## These types of dishes are being served **BURGER BREAD**

**SALAD SOUP**

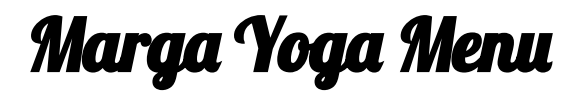

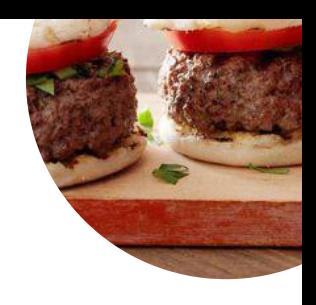

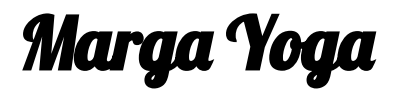

276/1 Moo 3, Taling Ngam, Koh Samui, Thailand, 84140

**Opening Hours:** Monday 09:30-16:00 Tuesday 09:30-16:00 Wednesday 09:30-16:00 Thursday 09:30-16:00 Friday 09:30-16:00

**gallery** image